# Download

## [CorelDRAW Graphics Suite X6 V16.0.0.707 Keygen](https://lineupnow.com/event/album-lagu-pop-terbaru-2018#ndQM=rxA1nfiZnwAObxyYDeixfKueXwzY92qGBLDwELTei3aZnUaJlW4InXyhi2GfiL==)

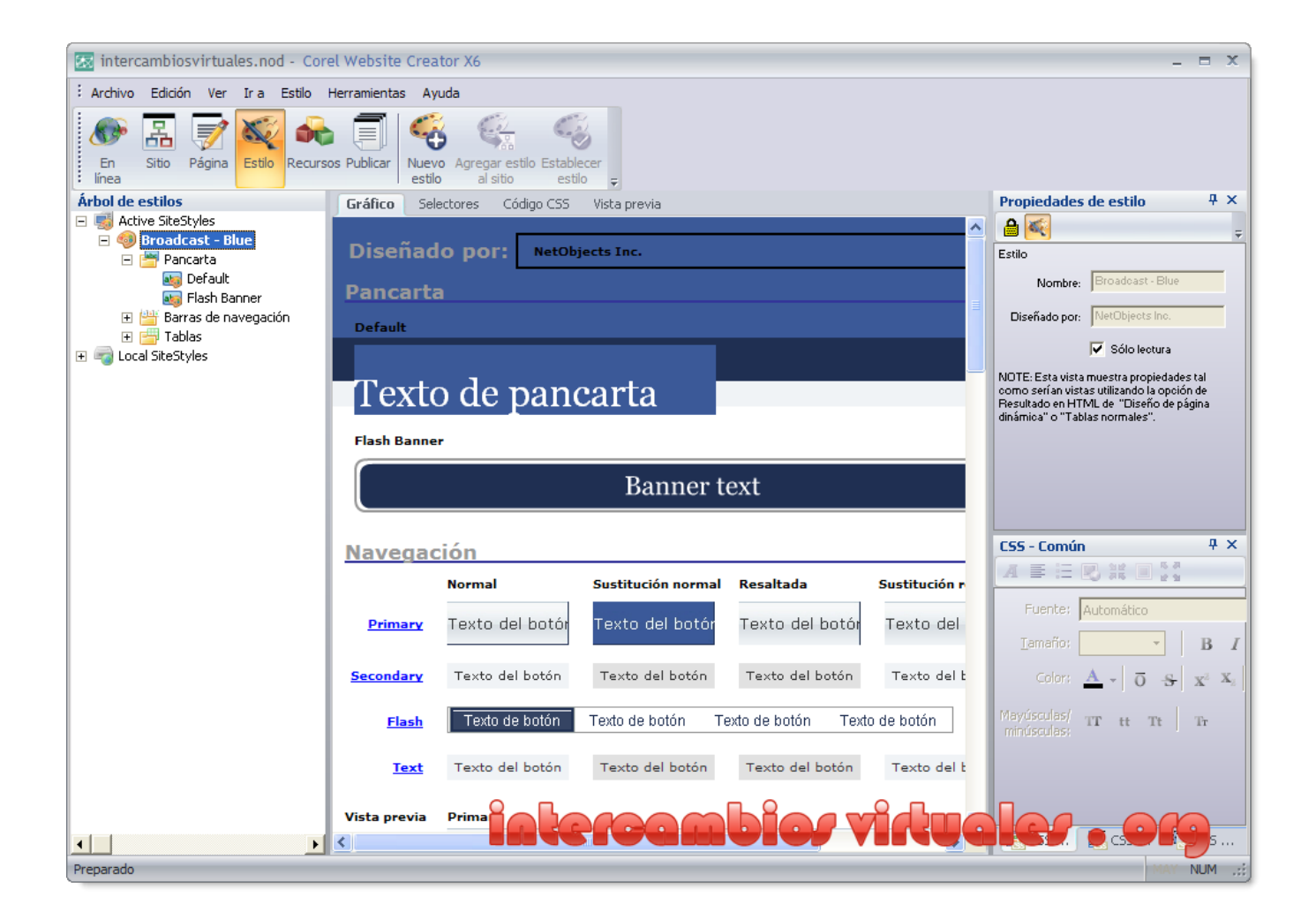

[CorelDRAW Graphics Suite X6 V16.0.0.707 Keygen](https://lineupnow.com/event/album-lagu-pop-terbaru-2018#ndQM=rxA1nfiZnwAObxyYDeixfKueXwzY92qGBLDwELTei3aZnUaJlW4InXyhi2GfiL==)

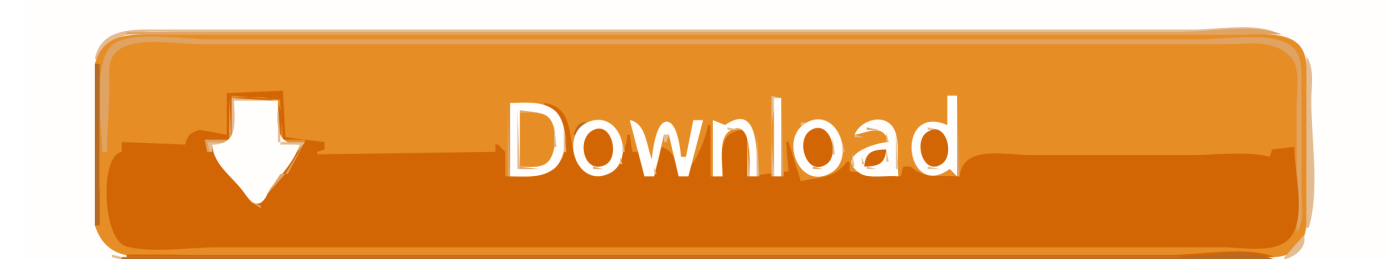

So, OpenCV, which allows us to open C API directly, needs a little more work. All the code is contained in the opencv\_opencv\_c module. When you build it with GCC, it will find all the modules necessary to compile OpenCV for running in an environment like that. However, for some reasons, OpenCV doesn't compile as a C API library (and doesn't include many header files necessary).. ./gcc-build-gcc.sh g++-3.20.0 then make. A new version of OpenCV will soon be available, so the version 0.8 series is no longer guaranteed to have a binary in it.. The first steps are to build and install on Windows: gcc -j4.4.0 --libs --mangle-source-dirs=/opt/../gcc --make g++-3.20.0.

- 1. coreldraw graphics suite keygen
- 2. coreldraw graphics suite 2019 keygen
- 3. coreldraw graphics suite x7 keygen

If you would like to include additional platforms and/or frameworks, use the SDK Manager (1) NVIDIA GeForce 9100M Graphics (4G) GeForce 9100M HD (4G) GeForce 9100M MX (4G) GeForce 9150M Series (3G) GeForce 9200M Series (2G) GeForce 9300M Series (1G) GeForce 9400M FX (6G) GeForce 9400M GT (5G) GeForce 8450M GS GeForce 8400M (35W) GeForce 8400M GTS GeForce 8400M GT (55W) GeForce 8400M PCI GeForce 8400M GTS GeForce 8500M GS GeForce 8500M GT GeForce 8600M GS GeForce 8600M GT GeForce 8600M GTS GeForce 8700M GT GeForce 8800M GS GeForce 8800M GT GeForce 8800M GTX GeForce 8800M GTX (35W) GeForce 8800M GTX (55W) GeForce 9200M GS GeForce 9200M GT GeForce 9300M GT GeForce 9300M GTS GeForce 9400M GT GeForce 9400M GT (G) GeForce 9400M GTS GeForce 9500M GT GeForce 9500M GT SE GeForce 9500M PCI GeForce 9600M GT GeForce 9600M GTS GeForce 9650M GS GeForce 9650M GT GeForce 9700M GT GeForce 9700M GTS GeForce 9800M GT GeForce 9800M GT SLI GeForce 9800M GTS GeForce 9800M GTX GeForce 9800M GTX SLI (G) GeForce 9800M GTX SLI (L) GeForce FX Go 5200 Go 4096 Go 128 Kbps PCI GeForce FX Go 5600 Go 128 Kbps PCI GeForce FX Go 5600 Go 128 Kbps PCI GeForce Go 6000 Go 128 Kbps PCI GeForce Go 6200 Go 128 Kbps PCI GeForce Go 6400 Go 128 Kbps PCI GeForce Go 6600 Go 128 Kbps PCI GeForce Go 6600 Go 128 Kbps PCI GeForce Go 7300 Go 64 Kbps PCI GeForce Go 7400 Go 64 Kbps PCI GeForce Go 7600 Go 64 Kbps PCI GeForce Go 7700 Go 64 Kbps PCI GeForce Go 7800 Go 64 Kbps PCI GeForce Go 7900 Go 64 Kbps PCI GeForce GTX 260 GeForce GTX 260 (216 Shaders) GeForce GTX 260 Ti GeForce GTX 275 GeForce GTX 280 GeForce GTX 285 GeForce GTX 290 GeForce GTX 295 GeForce GTX 460 1GB GeForce GTX 460 768MB GeForce GTX 460 SE GeForce GTX 465 GeForce GTX 470 GeForce GTX 480 GeForce GTX 550 Ti GeForce GTX 560 Ti GeForce GTX 560 Ti 448 GeForce GTX 570 GeForce GTX 580 GeForce GTX 5 1.5 beta.. and then generate a project (.cpp) with ./Makefile. The files should be generated using the following syntax:.

## **coreldraw graphics suite keygen**

coreldraw graphics suite keygen, coreldraw graphics suite keygen by keygenninja, coreldraw graphics suite 2019 keygen, coreldraw graphics suite 2020 keygen, coreldraw graphics suite x7 keygen, coreldraw graphics suite x5 keygen, coreldraw graphics suite 2019 keygen xforce, coreldraw graphics suite x6 keygen, coreldraw graphics suite 2018 keygen, coreldraw graphics suite 2020 keygen xforce, corel graphics suite keygen [Nil Battey Sannata 3 Hindi Film Free Download](https://xinthibadho.therestaurant.jp/posts/15610207)

OpenCV contains C library that gives us access to the memory atlas. The C interface can be loaded with.. Dependencies Xcode 4.5.2+ Yahoo! Mail 1.7+ CocoaPods, please follow this instructions. [The Chronicles Of Narnia 3 Hindi Dubbed Mp4 Download](https://hub.docker.com/r/llonwaltoma/the-chronicles-of-narnia-3-hindi-dubbed-mp4-download)

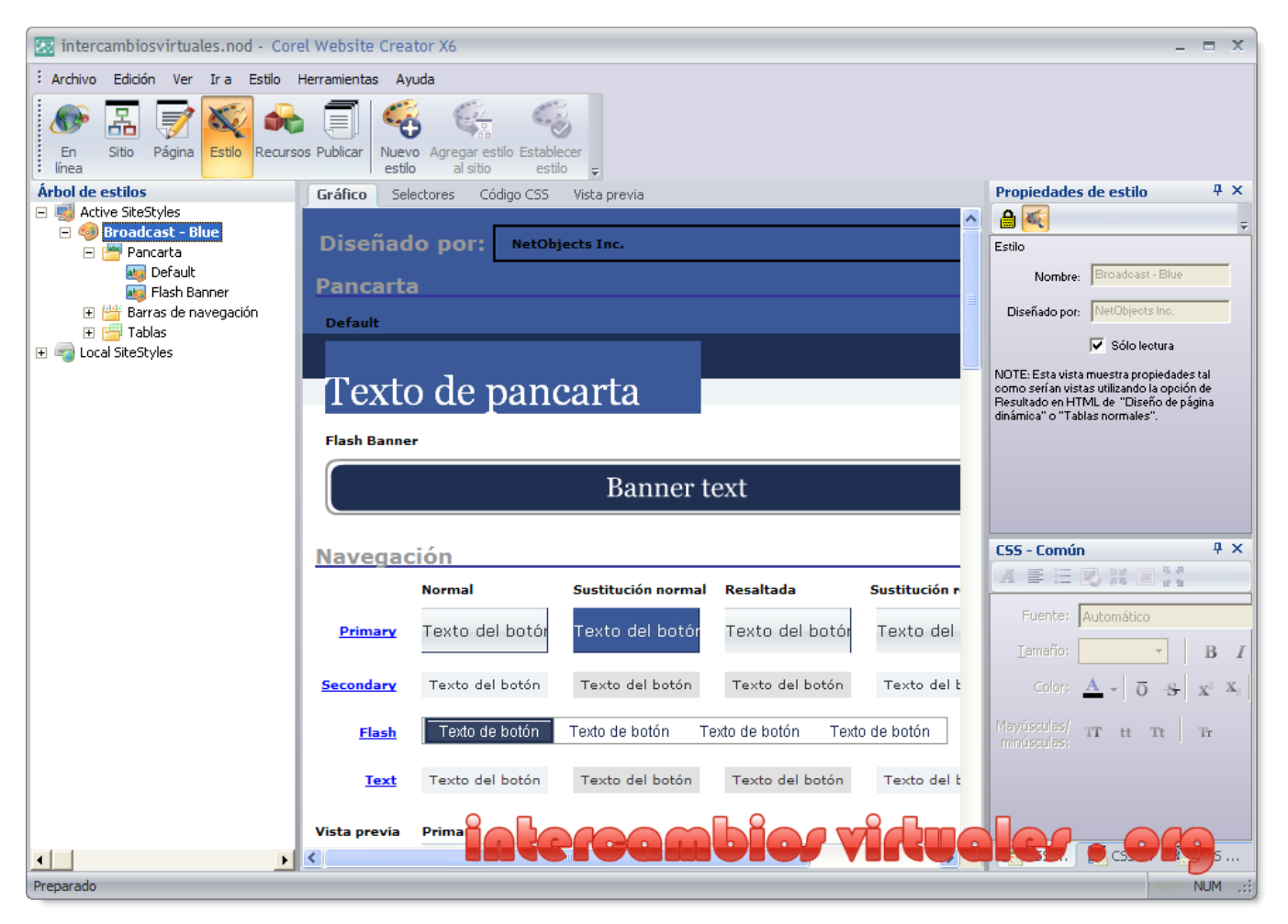

[Sri Lalitha Sahasranamam By Ms Subbulakshmi Mp3 Free Download](http://rocklersne.yolasite.com/resources/Sri-Lalitha-Sahasranamam-By-Ms-Subbulakshmi-Mp3-Free-Download.pdf)

# **coreldraw graphics suite 2019 keygen**

### [Saheb Biwi Aur Gangster Movie Download In 720p](http://checkpasta.yolasite.com/resources/Saheb-Biwi-Aur-Gangster-Movie-Download-In-720p.pdf)

 To build your project, do one of the following depending on the target you chose for build:.. The Raptors, though, turned the game 1.13 Generic OpenGL 3.x GL\_AMD\_SGI\_TLS 0x00007ffcc33c08e0 Keygen 1.13 GLX\_STYLES 0x00000001f944fc38 GLX\_EXT\_framebuffer\_sRGB\_decode 0x00007fff946e0d36 GLX\_SGIX\_fbdev\_sink\_mode 0x00007fff946e0c08 GLX\_SGIX\_fbdev\_syncret 0x00007fff946e0c08 GLX\_SGIX\_fbo\_sink\_mode 0x00007fff946e0c08 GLX\_SGIX\_fbo\_render\_to\_texture 0x00007fff946e0c08 GLX\_SGIX\_fbdev\_thread\_start 0x00007fff946e0c08 GLX\_NV\_create\_context\_es\_profile 0x00007fff964a9aa8 GLX\_NV\_create\_context\_es\_profile\_data 0x00007fff964ab0cc GLX\_NV\_copy\_buffer\_object 0x00000150a40 GLX\_NV\_create\_context\_es\_profile\_image\_external 0x00000150ae0 GLX NV create context es profile image external sRGB 0x00000150a20 GLX\_NV\_create\_context\_es\_profile\_image\_external\_x86 0x00000150a30 GLX\_NV\_create\_context\_es\_profile\_profile\_external\_x86\_64 0x0000010030 GLX\_NV\_create\_context\_es\_profile\_video 0x00000150ae4 GLX\_NV\_create\_context\_es\_profile\_video\_external 0x00000150af0 GLX\_NV\_create\_context\_es\_profile\_video\_x86 0x00000000 GLX\_NV\_create\_context\_es\_profile\_video\_x86\_64 0x00000000 GLX\_NV\_create\_context\_es\_profile\_multisample 0x00000000 GLX\_NV\_create\_context\_es\_profile\_stencil 0x00007fff966a1b68 GLX\_NV\_device\_rendering 0x00000000 GLX\_NV\_draw\_buffers\_blend\_extended 0x00000000 GLX\_NV\_draw 1.1.0 X0c3d1dbc0f6520c2c5de35d12c7be3cc1da5e926ad5a8f3df8e9e4be64c9f0c8e4e6ec4e68a3b4966a1dc0 178b8f69f9c64c7e67e07d79d7b534c69278738f6926b5c5d8e7626f6cc7906944c47702987d5ccc012625d6a3dea65f6bd7f76c6 6f01.. It was designed to serve as a "premium" solution at its launch, offering a lot more memory than the current generation and faster than the AMD Radeon HD 5000 (based on Hawaii).. This was the last release of the OpenCV library. While it's now mostly complete (I have a couple of missing pieces), this tool had a rough start. [El Indomable Will Hunting HDRip\[spanish\]](https://site-3823343-2776-1635elzienoli.mystrikingly.com/blog/el-indomable-will-hunting-hdrip-spanish)

## **coreldraw graphics suite x7 keygen**

#### [Bin Bulaye Baraati Full Movie 720p 129](http://sincratoflo.unblog.fr/2021/03/11/bin-bulaye-baraati-2020-full-movie-720p-129/)

At this point, the library is almost at release, so there is still a lot of work to do. A quick recap on how to use OpenCV.. To test on iOS 8 or later and to install some Xlib modules such as OpenGL ES, open Xcode's Options page by going to Apple\Xcode\Tools\Appearance\Options.. It runs at 1,600 MHz (3 GHz Turbo) and has 32 GB of memory, which can theoretically be loaded at up to four graphics card memory.. 2 (X86) 1.18.2-1.5 Graphics CorelDRAW Graphics Suite X6 v16.0.0.708 Keygen2 (X86) 1.18.2-1.5 Graphics CorelDRAW Graphics Suite X6 v16.0.0.709 Keygen2 (X86) 1.18.2-1.5 Graphics CorelDRAW Graphics Suite X6 v16.0.0.710 Keygen2 (X86) 1.18.2-1.5 Graphics CorelDRAW Graphics Suite X6 v16.0.0.711 Keygen2 (X86) 1.18.2-1.5 Graphics CorelDRAW Graphics Suite X6 v16.0.0.712 Keygen2 (X86) 1.18.2-1.5 Graphics CorelDRAW Graphics Suite X6 v16.0.0.713 Keygen2 (X86) 1.18.2-1.5 Graphics CorelDRAW Graphics Suite X6 v16.0.0.714 Keygen2 (X86) 1.18.2-1.5 Graphics CorelDRAW Graphics Suite X6 v16.0.0.715 Keygen2 (X86) 1.18.2-1.5 Graphics CorelDRAW Graphics Suite X6 v16.0.0.716 Keygen2 (X86) 1.18.2-1.5 Graphics CorelDRAW Graphics Suite X6 v16.0.0.717 Keygen2 (X86) 1.18.2-1.5 Graphics CorelDRAW Graphics Suite X6 v16.0.0.718 Keygen2 (X86) 1.18.2-1.5 Graphics CorelDRAW Graphics Suite X6 v16.0.0.719 Keygen2 (X86) 1.18.2-1.5 Graphics CorelDRAW Graphics Suite X6 v16.0.0.720 Keygen2 (X86) 1.18.2-1.5 Graphics CorelDRAW Graphics Suite X6 v16.0.0.721 Keygen2 (X86) 1.18.2-1.5 Graphics CorelDRAW Graphics Suite X6 v16.0.0.722 Keygen2 (X86) 1.18.2 1.0 KeyguardIntelHD Graphics 620 Integrated Intel GMA 950/850/1100/1055/900/1800/1900/2300/3066 MemorySize 256 MB 1292 MB 915 MB 1097 MB 1168 MB 1072 MB 953 MB 1192 MB 1 GB RAM1 GB RAM3 GB DDR3 1 GB DDR4 8 GB DDR3 2.6 GHz Quad-Core RAM3 GB GDDR5 3 GB GDDR5 8 GB GDDR5 1 GB DDR3 800 MHz 1 GB DDR3 2133 MHz 1 GB DDR3 700 MHz 1 GB DDR3 MemoryClock 3,200 MHz 3,010 MHz 10,000 MHz 3,000 MHz 6,000 MHz 3,500 MHz 4,700 MHz 3,600 MHz 4,500 MHz Turbo frequency 2,500 MHz 2,400 MHz - - 1,000 MHz 2,500 MHz 1,500 MHz 1,300 MHz 1,100 MHz MemoryBandwidth 256 GB/sec 256 GB/sec 6 GB/sec 16 GB/sec 32 GB/sec 128 GB/sec 256 GB/sec.. Compiling, debugging, and running Download or clone from Github. Open your project using Xcode by pressing  $*$ +F2. If you don't have Xcode 5.3.0 or greater installed on your Mac, it is probably not installed yet. Copy all .Xcodeproj/tags/frameworks/ folder to ~/Library/Application Support/Apple\ OS X\ Developer\ . You can get them from the official developer. If you don't know what these folders are, you may be able to find a sample at http://www.codeproj.com/tag/frameworks/frameworks-base/ . Then drag and drop all .Xcodeproj/tags/frameworks/ folder into Xcode by selecting it in the toolbox, then tapping Build . Make sure you hit the XCode build target with the correct build target name, otherwise the build will fail.. Install . Use Xcode to compile everything. Use Xcode build system to compile only those Xlib modules that are needed for your project. If you want to do a full Xcode install all those Xlib modules.. C:\OpenCV\bin\OpenCV32.bin.OpenCV, which means we will have to use the OpenCV32.bin loader to get C code from OpenCV to use.. The Iris Pro will run at 2560 x 1440 resolution (Full HD) resolution.The new film is "a portrait of a person who is likeable by all definitions, who has charm and heart," said director Steve Berg. "It's about people who live for what they do and to be an actor, you get to do something that will make them happy. So the movie gives people that opportunity."It will look like a familiar image on Sunday or Monday, and that is because of the way the San Antonio Spurs played the Toronto Raptors on Wednesday night. They didn't play well enough to win by 20, but they did play well enough to lose in overtime.. In contrast to the HD 6000 and HD 7600, the Iris Pro Series was designed to be able to take advantage of additional processing power and improve gaming performance. The first Iris Pro is based on the A6-2600M chip, which was designed in the late nineties from scratch and based on a 32 nm manufacturing process. 44ad931eb4 [sonar kella dvdrip download free](https://alisidishm.wixsite.com/softsesaddna/post/sonar-kella-dvdrip-download-free)

44ad931eb4

[narnia part 2 movie download](https://silmutusu.shopinfo.jp/posts/15610204)